# **Баги анимаций**

## Материал из xrWiki

В ActorEditor есть несколько неприятных моментов при работе с анимациями, а в особенности при экспорте в игру. Общая рекомендация - всегда хранить исходники анимаций либо в objectмодели, либо где-нибудь отдельно.

# **Лишние кадры после экспорта ТЧ-модели из AE ЗП**

Если возникла необходимость редактировать исходник ТЧ-модели в ActorEditor ЗП (например, чтобы добавить новые анимации, потому что такая возможность недоступна в AE ТЧ на ОС выше Windows XP), то после экспорта модели в формат **ogf (ЗП)**, у всех анимаций странным образом в конец добавляется **0.03** секунды пустых кадров. Эти пустые кадры особенно заметны на цикличных анимациях, вроде idle и sprint - движение на миг останавливается, происходит задержка.

## **Решение**

Не использовать AE ЗП для работы над ТЧ-моделями - для загрузки анимаций можно воспользоваться [фиксом](http://files.xray-engine.org/k.d./sdk_fixes/shoc/anim_window_fix.7z) от **K.D.** для AE ТЧ либо пересобранным редактором из исходников, с работающими окнами.

## **Ухудшение качества после экспорта**

При экспорте в формат **ogf** или **omf**, сложные анимации становятся **не совсем теми**, какими были изначально. Все дело в том, что AE ТЧ не поддерживает качество анимаций выше 8 битных. Поэтому после экспорта, часто можно видеть подергивания, дрожание и другие непотребства. В то же время, AE ЗП полностью поддерживает 16-битные анимации (которые заметно лучше по качеству), однако, по умолчанию такая возможность отключена.

## **Решение**

**AE ЗП** - активировать флажок в опциях **Tools -> MotionExport -> Force 16bit MotionT**. **AE ТЧ** - движок ТЧ не поддерживает 16-битные анимации, поэтому никаких флажков не было предусмотрено. Однако, таки существует возможность запустить сложные анимации в ТЧ, путем разбиения их на несколько частей и последовательного запуска. Чем сложнее и длиннее анимация, тем больше частей придется сделать. Но лучшим решением является использование модифицированного движка и SDK, где добавлена поддержка 16-битных анимаций.

## **Использование AE LA при работе над моделями из ТЧ**

Одним из решений проблемы загрузки анимаций в AE ТЧ, является использование редактора из пакета LA SDK. Формат экспортируемых моделей позволяет игре свободно использовать их, но исходник, сохраненный в AE LA, в последующем не будет корректно воспринят другими версиями редактора. В частности, AE ТЧ просто не отобразит анимации, а AE ЗП загрузит их с ошибками.

#### **Вывод**

Использовать AE LA только при работе над моделями, которые будут использоваться в самой LA. Для ТЧ-моделей необходимо использовать родной редактор.

### Автор: **RayTwitty (aka Shadows)**

Источник — [«https://xray-engine.org/index.php?title=Баги\\_анимаций&oldid=1164](https://xray-engine.org/index.php?title=Баги_анимаций&oldid=1164)»

[Категория:](http://xray-engine.org/index.php?title=%D0%A1%D0%BB%D1%83%D0%B6%D0%B5%D0%B1%D0%BD%D0%B0%D1%8F:%D0%9A%D0%B0%D1%82%D0%B5%D0%B3%D0%BE%D1%80%D0%B8%D0%B8)

[Actor Editor](http://xray-engine.org/index.php?title=%D0%9A%D0%B0%D1%82%D0%B5%D0%B3%D0%BE%D1%80%D0%B8%D1%8F:Actor_Editor)

- Страница изменена 14 мая 2023 в 19:06.
- К этой странице обращались 9178 раз.
- Содержимое доступно по лицензии [GNU Free Documentation License 1.3 или более поздняя](http://xray-engine.org/index.php?title=License) (если не указано иное).

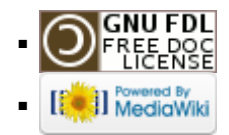